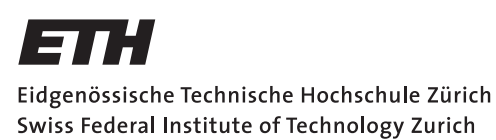

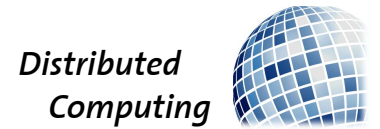

### What's it worth?

Semester Thesis

Robert Strietzel

strrober@ethz.ch

Distributed Computing Group Computer Engineering and Networks Laboratory ETH Zürich

> Supervisors: Philipp Brandes, Pascal Bissig Prof. Dr. Roger Wattenhofer

> > July 4, 2013

# **Contents**

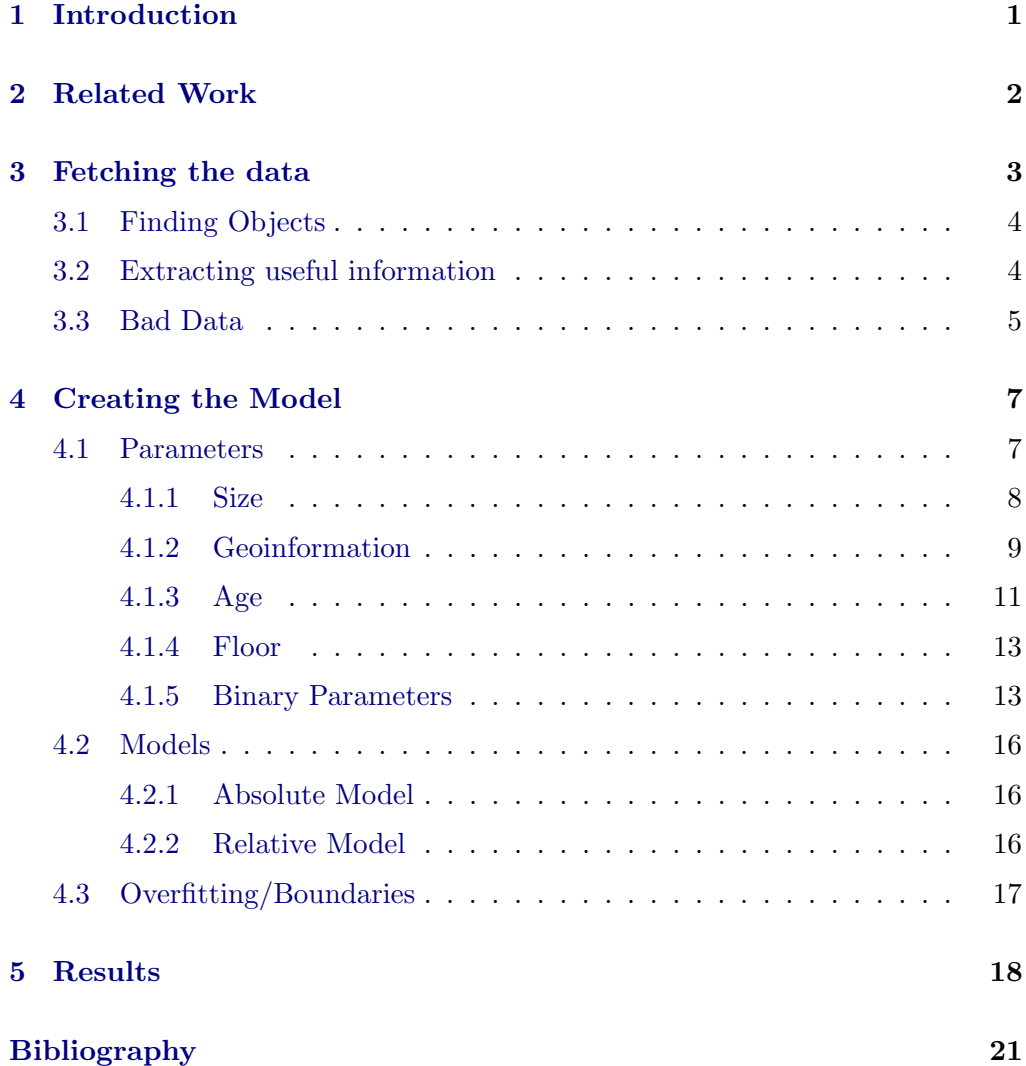

## CHAPTER<sub>1</sub> Introduction

<span id="page-2-0"></span>Finding an apartment today is easier than ever. Instead of looking on the streets or canvass different estate agents we can just go online and start searching for something suitable in the thousands of offers on different websites. After a while you may get an idea, which one might be a good offer and which one is not, however as every apartment is different it is hard to compare them. There are many factors which influence the price of a house or a flat, such as the size, location or age.

First of all it is a market which is driven by demand and supply. The prices in areas with high demand and limited supply, for example in city centres, are much higher than in areas with low demand and high supply. Apart from the location there are many other factors the price depends on. Houses are therefore a very heterogeneous good. The price of a commodity is then a function of all these factors. This is called hedonic pricing[\[1\]](#page-22-1).

Estimating the composition of the price has been a topic of interest for many researchers and businesses. This information is valuable for property owners and real estate companies because they wish to know for which price they can rent out their property. On the other hand this information is also valuable for people searching for a flat to be able to check whether the price is justified. A third group are researchers in the economic and social sciences as societal values and developments can be derived from such information.

This semester thesis attempts to model this composition and the value of its different parameters for Switzerland using offers, which are publicly available in the Internet.

First all offers from a large platform for flat renting are fetched. Afterwards these offers are searched for any information which can have an influence on the price of this offer. If a piece of information has a sufficient frequency to be statistically relevant it is used as a 'feature'. In a next step the value of these features are computed using different models. Finally these models and values are assessed.

## CHAPTER<sub>2</sub> Related Work

<span id="page-3-0"></span>A lot of research has been made on the prices of real estate and private rented sector. However, these studies and articles focus on smaller regions or cities, such as Hong Kong [\[2\]](#page-22-2), Bordeaux [\[3\]](#page-22-3), Tokyo [\[4\]](#page-22-4) or Los Angeles [\[5\]](#page-22-5). The price was hereby always modelled using the hedonic approach with different parameters. To fit the data in the model usually the Linear Least Squares Regression was used. One article however compared different algorithms and could achieve slightly better results using a spatial autoregressive error model which takes regional dependencies into account.

The Linear Least Squares Regression implies that each parameter has an absolute price. This assumption shall be scrutinized in this paper by comparing it with a model in which the prices of the parameters are location-dependent.

Essentially two types of parameters can be distinguished. The first group are parameters based on the location of the object. This can for instance include distances to the city centre, to the next train station or the next supermarket as well as properties of the neighbourhood such as the air quality. The second group of parameters are properties of the flat itself. Important ones are usually the size and the floor of the flat followed by the facilities which differ significantly amongst different areas. In Tokyo for example an important factor is whether the house is build of reinforced concrete[\[4\]](#page-22-4) whereas in Bordeaux balconies and the number of bathrooms are important[\[3\]](#page-22-3).

As these studies all cover a rather small area, their sample size is also rather small, ranging from 150 to 1000 samples. This thesis however tries to find a model which is more general and covers a whole country. To be able to take regional differences into account as well, a greater number of samples is needed.

# <span id="page-4-0"></span>CHAPTER<sub>3</sub> Fetching the data

Renting contracts are not publicly viewable and there is no public database which contains prices and features of all flats in Switzerland. What can be found are offers for flats which are advertised for renting. These advertisements can be found at different locations: Signs on the street, public pin-boards, realestate agents or in the internet. To be able to achieve robust results using regression methods a big dataset is required as there is a great variety of possible combinations of attributes, especially if the location is seen as an attribute as well.

This is only achievable using the offers from internet portals. Fortunately there are a few websites with several thousand offers for apartments. For Switzer-land these are Comparis<sup>[1](#page-4-1)</sup>, Homegate<sup>[2](#page-4-2)</sup> and Immoscout24<sup>[3](#page-4-3)</sup> The database of theses websites is not public and there is also no public API to retrieve the offers. The obvious way therefore is to scan one or more of these website and extract the offers from the HTML pages.

For this thesis data from Immoscout24 was used since this is one of the portals with the highest number of objects and it does not forbid crawling the website.

Crawling Websites is fairly simple today as several libraries and packages for different programming languages exist to simplify the process. For this project the Python library Scrapy  $4$  was used. It is capable of queuing requests and pause a certain time between them because a large number of request in a short time can be seen as a denial of service attack.

<span id="page-4-2"></span><span id="page-4-1"></span><sup>1</sup> <https://www.comparis.ch/immobilien/default.aspx>

 $^{2}$ <http://www.homegate.ch/>

<span id="page-4-3"></span> $^3$ <http://www.immoscout24.ch>

<span id="page-4-4"></span><sup>4</sup> <http://doc.scrapy.org/en/0.16/>

### <span id="page-5-0"></span>3.1 Finding Objects

Each Object can be fetched by using the ObjectID. Unfortunately this number is not simply counting up so we could loop over all numbers. Therefore it is necessary to extract these IDs from an object listing. As it is not possible to list all objects in Switzerland an iteration through the cantons, which is the highest level available, needs to be done. Normally only 30 items are displayed on each page, which leads to a high number of request by iterating through all pages of a canton. Conveniently the number of items on a page can be increased by adding a cookie to the request which leads to a significantly reduced amount of requests.

### <span id="page-5-1"></span>3.2 Extracting useful information

The information about the offer is just a small part of the HTML-Page, which was downloaded. It is therefore necessary to find and extract the pieces of information we are interested in and eliminate layout and formatting of this part.

Some features such as the price, the size and the address of an object are always at the same location of the website. This data can therefore be easily gathered using the XPATH <sup>[5](#page-5-2)</sup>, which uniquely defines a content element on a website.

This is however not the case for most of the other features of a flat, such as balconies, parking space and other elements of the interior. This information can either be found in the standardized list the portal provides or in the text description. In this case a more flexible way of gathering information is necessary. The fact that normally nobody writes down features, which are not available, makes this easy as we only need to search whether certain features such as 'balcony' or 'dishwasher' occur somewhere in the text. However, this only works to determine whether a certain feature exists or not. The amount of this item (e.g. the number of balconies) and whether this item costs extra (this is often the case for garages or parking space) cannot be determined as easily.

We only want to gather features, which are statistically relevant. Thus the first step is to analyse which words appear how often in the offers. An extract of this list, sorted by the number of occurrences in descending order is shown in Figure [3.1.](#page-6-1) In a second step the words, which actually contain a feature of a flat need to be separated from the words which are not useful.

<span id="page-5-2"></span><sup>5</sup> <http://www.w3.org/TR/xpath>

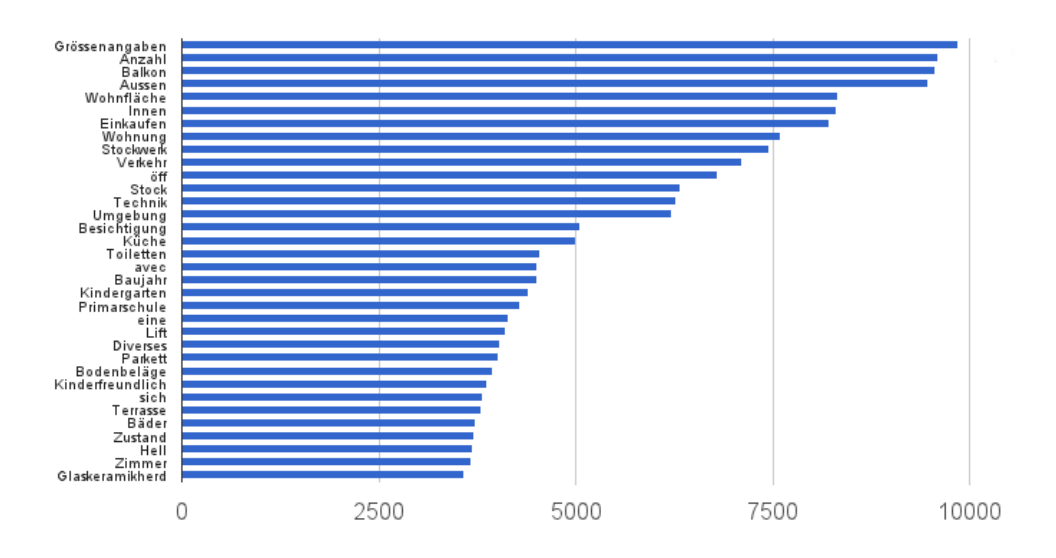

<span id="page-6-1"></span>Figure 3.1: Frequency of words in the description of offers

### <span id="page-6-0"></span>3.3 Bad Data

When fetching data automated from the internet it is inevitable that some objects violate the predefined pattern or have incomplete or wrong information supplied. These object can distort the results of the analysis dramatically. This is mainly caused by the fact that the price level of an area is based on the surrounding offers which means that one wrong offer can bias the price level of a whole area. Finding and eliminating these objects is therefore important to obtain meaningful results. Basically there are two types of objects which must be eliminated:

The first type are objects where not enough data is supplied. There are several offers with price 'on request' which naturally cannot be used in the model. As seen before the location and the size are also crucial parameters and objects not containing one of them can therefore not be used. The Google API is however very flexible, hence also incomplete addresses may be used as long as they can be tracked to geographic coordinates by the API.

The second type are object with obviously wrong information. The most common case is that the price is not given per month, which is the standard on all big property portals but per week, day or year. Another commonly mistakenly used field is the size. Here again it makes sense to use the price per squaremeter as filtering variable because first the spread between a small and big flat can be higher than the difference between monthly and weekly price and secondly because we can combine the two mistakes to a common exclusion criteria. Of course it is not possible to filter all incorrect offers with this method but at least the ones with the highest influence on the model can be eliminated. After

#### 3. FETCHING THE DATA  $6$

manual examination of offers with very high or very low price per squaremeter the flats with a squaremeterprice below  $6CHF/m^2$  or above  $120CHF/m^2$  are always mistakes and can therefore be excluded.

# <span id="page-8-0"></span>CHAPTER<sub>4</sub> Creating the Model

As previously mentioned, the flat as a heterogeneous good includes numerous implicit features. The price of the flat can then be written as a function of these features. The simplest function, which also is the standard for hedonic pricing, is the sum of the features. Different features possess different values. Thus, every addend has a coefficient describing this value. These values can then calculated based on the statistical data using numerical methods. Before composing this function the different parameters which have an influence on the price and their properties should be considered.

### <span id="page-8-1"></span>4.1 Parameters

Generally every piece of information from an offer, which has an influence on the price, can be seen as a parameter of the function describing the total price of a flat.

There are different types of parameters. The simplest type is a binary parameter. This means that a feature, for example a lift or a dishwasher, is either existent or not.

The second type is a simple numeric parameter. Examples are the size and the year the flat was build. For these parameters a function needs to be found, which maps the change of the parameter to a change in the price. Alternatively values of this parameter can be grouped and then these groups can be handled as binary parameters.

Finally there is the location as a more complex parameter. The location is given as an address which can not be used in a mathematical model without preprocessing. For this parameter methods need to be found to convert the address to a single numeric value which can be used in the model.

#### <span id="page-9-0"></span>4.1.1 Size

The size of a flat is one of the first filters available on every real estate portal. The size therefore seems to be an important feature of a flat or house.

In previous studies there were two different approaches to model the relationship between the size and the price of flat. Most model the size in a linear manner meaning that the share of the final price, which is solely based on the size of the flat, is twice as high if the size is doubled. Other work used a logarithmic approach for this relationship. This means that the added value for added space is not fixed but decreases with rising size.

To determine which model fits to flats in Switzerland the relationship between the size and the price of the flats is plotted in Figure [4.1](#page-9-1) in green. The trend that with rising size the price increases is already visible but as this is not the only important factor the spread is quite high.

Better results can be achieved by only selecting offers for a specific region to reduce price differences between them. Zurich is well known for its high flat prices and can thus be taken as one example. The red dots in Figure [4.1](#page-9-1) are the offers located in Zurich. In this case a linear correlation seems to fit well to the points and the spread is significantly lower. A decrease in the slope with rising size cannot be confirmed.

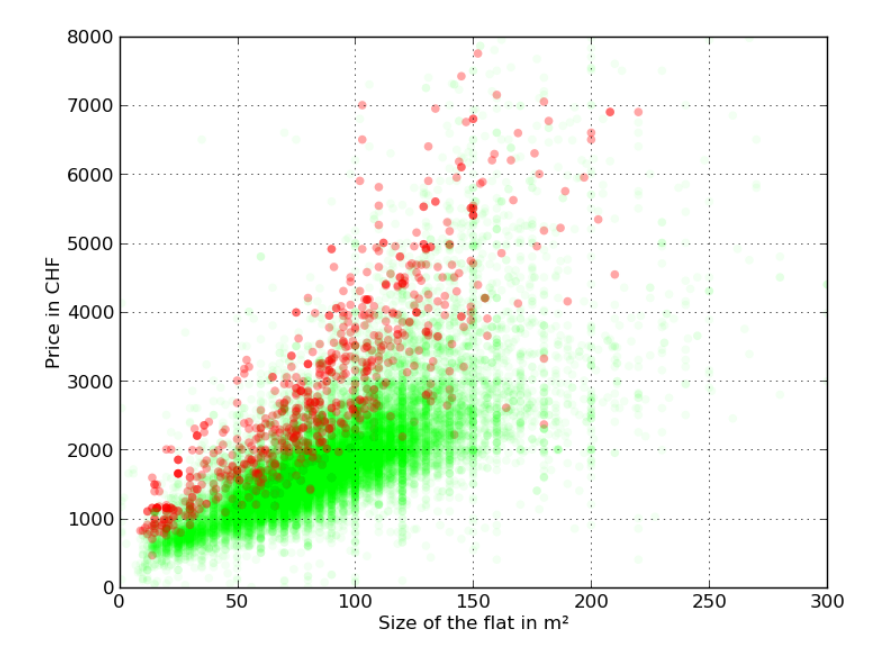

<span id="page-9-1"></span>Figure 4.1: Price of flats in Zurich compared to Switzerland

#### <span id="page-10-0"></span>4.1.2 Geoinformation

It is commonly known that a flat in the centre of a city is much more expensive than a comparable flat in the countryside. The location is therefore one of the factors with the highest influence. The plain address as string however contains no direct information about the value of this location. A first approach to verify the assumption of the value of the location to use the postcode to distinguish between high- and low-price areas. In figure [4.1](#page-9-1) all offers which are located in the postal code areas of the city of Zurich are coloured red whereas all others are green for different sizes of the flat. It is observable, that flats in Zurich are almost twice as expensive as the average regardless of the size.

Also visible in Figure [4.1](#page-9-1) is that the price in an area rises approximately linear with the size of the flat. It is therefore more feasible to use the price per squaremeter as an indicator for the price level of an area.

As postcodes comprise quite large areas and thus can contain also different price levels a more accurate estimation for price areas is needed. For this the precise position of the object is required first. Several APIs are available to convert an address to geographic coordinates. In a small number of samples the Google Geocoding  $API<sup>1</sup>$  $API<sup>1</sup>$  $API<sup>1</sup>$  could map the most addresses to the right coordinates and was therefore used for this thesis.

The next step is to determine the price level of certain areas. The easiest way would be to define a grid with a certain block size and find the average price levels for every frame of the grid based on the objects in this area. The problem with this approach however is that houses, especially in Switzerland, are very unevenly distributed over the country. This would result in many frames with no or only a few objects and some frames with a very high number of objects, where also large price level differences inside of this frame are possible.

In order to obtain a meaningful price level for a location rather a certain number of the closest objects should be used regardless of their distance to this location. Again a trade off between the resolution of the price areas and a good average of an area has to be found by choosing an adequate number of surrounding objects for the calculation of the average price level at this location.

The optimal number of surrounding objects can be found by comparing the average absolute difference between the real price per squaremeter and the average price per squaremeter based on each number of neighbours. The result is visualized in Figure [4.2](#page-11-0) The number for which this average difference is minimal is the optimum. In our dataset with around 20000 entries this optimal number is 27.

<span id="page-10-1"></span> $^{\rm 1}$ <https://developers.google.com/maps/documentation/geocoding/?hl=en>

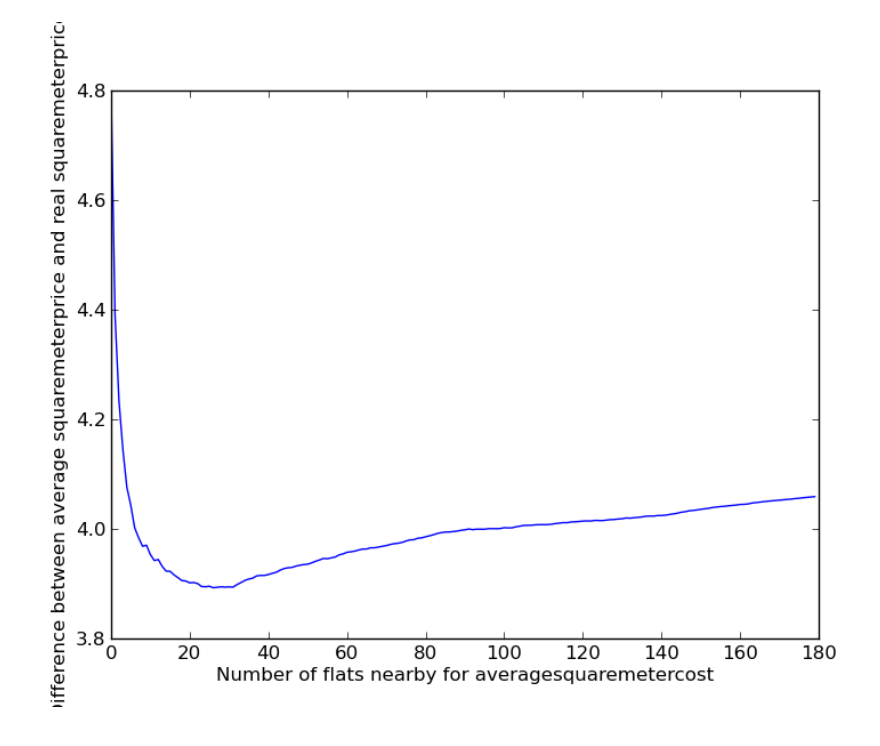

<span id="page-11-0"></span>Figure 4.2: Price level in Switzerland

In Figure [4.3](#page-11-1) the price levels of all objects are plotted on their geographic position. The big cities of Switzerland as well as the unequal geographic distribution are clearly visible.

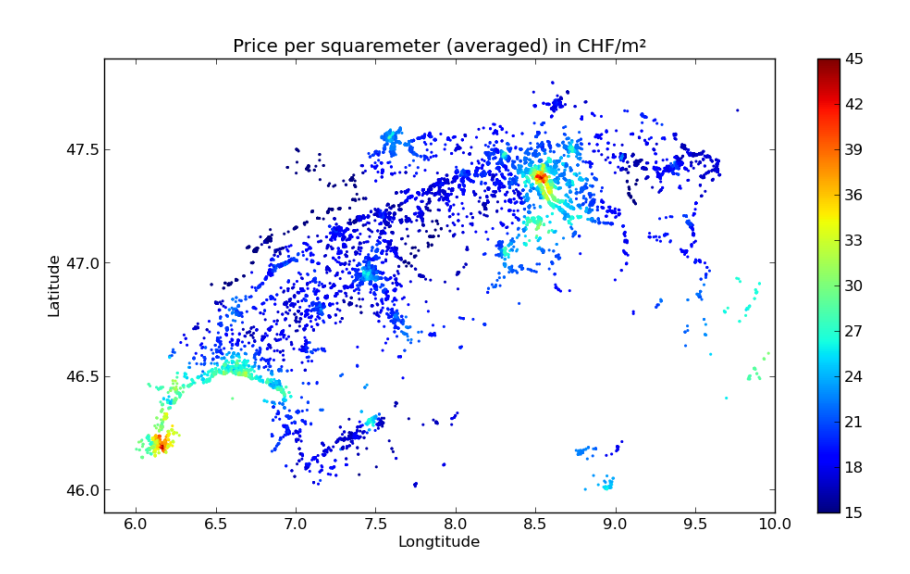

<span id="page-11-1"></span>Figure 4.3: Price level in Switzerland

#### <span id="page-12-0"></span>4.1.3 Age

Intuitively the newest flats are the most expensive ones. However there is no linear trend that the value decreases with increasing age as visible in Figure [4.4](#page-13-0) and [4.5.](#page-13-1) In these plots the difference between the real price and the product of size and the above calculated price per squaremeter in this area is calculated for every offer of the respective year. The box contains the middle 50 percent of the data and the line in the box represents the median of them. The whiskers show the total range of the data. In Figure [4.4](#page-13-0) an extract of the first 53 years are shown. In Figure [4.5](#page-13-1) the age is aggregated in groups of 5 years in order to show a wider range of years and have more significant boxes at higher ages where less samples exist.

One way to handle this non-linear age dependency would be to fit a curve in the graph and add this function to the optimization. This only works well if there is no or only little influence from other parameters. This is not the case with our model though. Many parameters are heavily age-dependent, for a example Minergie houses are mostly very new and flats with parquet flooring tend to be older ones. If these parameters are added the shape of the graph might change. Another problem with this approach is as noted before that the number of samples is decreases strongly with higher age.

<span id="page-13-1"></span><span id="page-13-0"></span>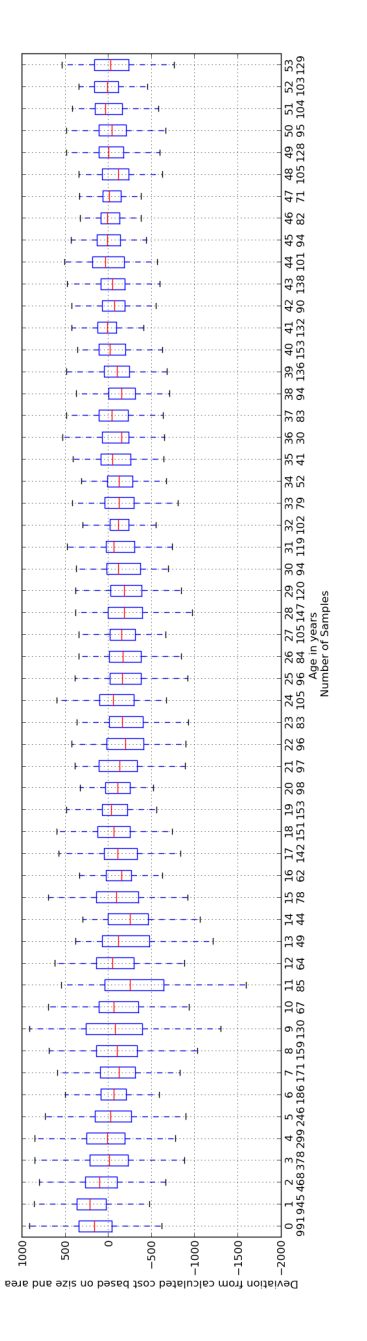

Figure 4.4: Price deviation for different ages

Figure 4.4: Price deviation for different ages

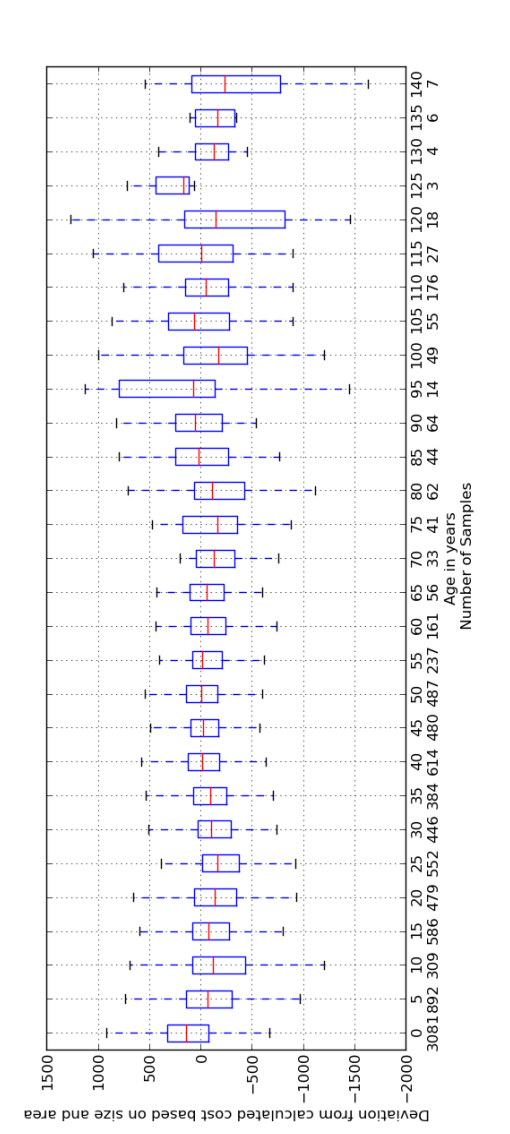

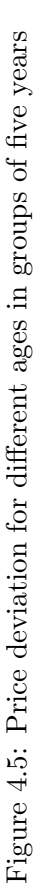

A second, more suitable approach therefore is to group several years with similar value and handle these groups as binary parameters. The size of these groups can then be adjusted to the number of samples which leads to more years grouped together with rising age. Based on these plots the following groups have been formed: 1955-1977, 1978-1992, 1993-2005, 2006-2009, 2010-2013

#### <span id="page-14-0"></span>4.1.4 Floor

To see whether the floor has an influence on the the price the difference between real price and the price estimation based on location and size is again shown as a box-plot in Figure [4.6.](#page-14-2) This relationship is clearly not linear and has to be handled in another way. As the number of samples for floors higher than five is comparatively low with a very high spread these floors can be discarded. The remaining six floors (0-5) can then be used as binary parameters.

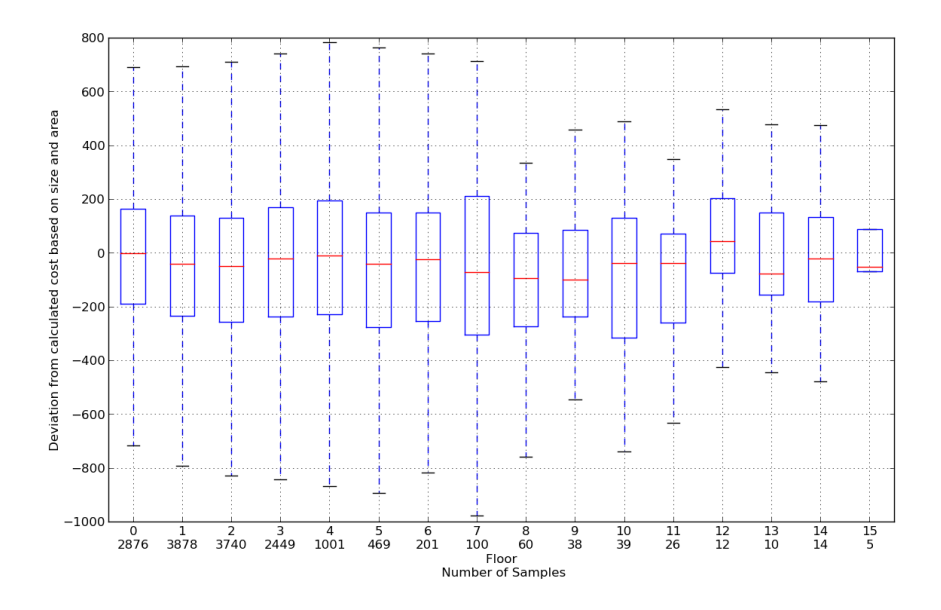

<span id="page-14-2"></span>Figure 4.6: Price deviation for different floors

#### <span id="page-14-1"></span>4.1.5 Binary Parameters

The remaining features are either existent or not. If one of the keywords exists in the description the variable is one and otherwise it is zero. In order to verify results from the regression the impact of each of the feature was assessed separately.

This can be done by comparing the difference between the real price and the price based on location and size of the flats  $\Delta P$  which have this feature with

the ones without it. In Figure [4.7](#page-15-0) these deviations are plotted as a histogram in the background. Subsequently it is possible to fit a normal distribution in this histogram. These are visualized in the foreground of Figure [4.7.](#page-15-0) The parameters of these fits can then be compared to determine the impact of this feature. If the average value of the fits are very close to each other this feature is probably not very important, whereas if they differ substantially it has a high influence. For the parameter 'Minergie' we can see from Figure [4.7](#page-15-0) that a flat containing this feature is on average more than 200 CHF more expensive than a flat without it.

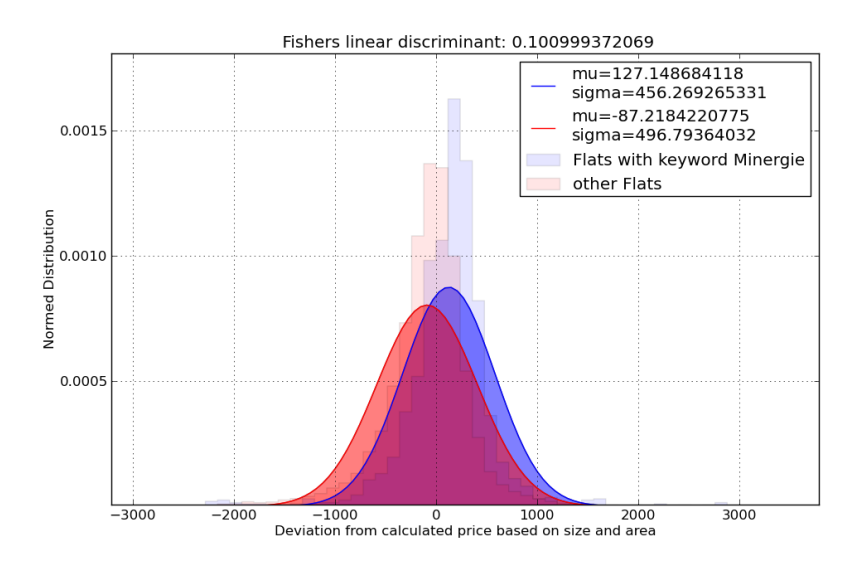

<span id="page-15-0"></span>Figure 4.7: Price deviation for different floors

However not only the difference of the average value  $\overline{\Delta P}$  of the plot plays a role when comparing the similarity of two standard deviations. A standard distribution also contains the variance as a parameter which should be considered. If the parameter contains a lot of noise, leading to a high variance, a difference in the average value is probably not as meaningful as if the variance is very low and there is only little noise. However, if the features should be ranked by importance it is necessary to combine these two parameters to single one. One way to do this is to use Equation [4.1](#page-15-1) which is also used by the Fisher Linear Discriminant to find the best baseline for a standard distribution in two groups of more dimensional points.[\[6\]](#page-22-6)

$$
J = \frac{|\mu_1 - \mu_2|^2}{\sigma_1^2 + \sigma_2^2} \tag{4.1}
$$

<span id="page-15-1"></span>This can be calculated for all parameters to be able to rank them by importance. The results can be found in Table [4.1.](#page-16-0) This ranking is needed if it is necessary to reduce the number of parameters in case the dataset is not

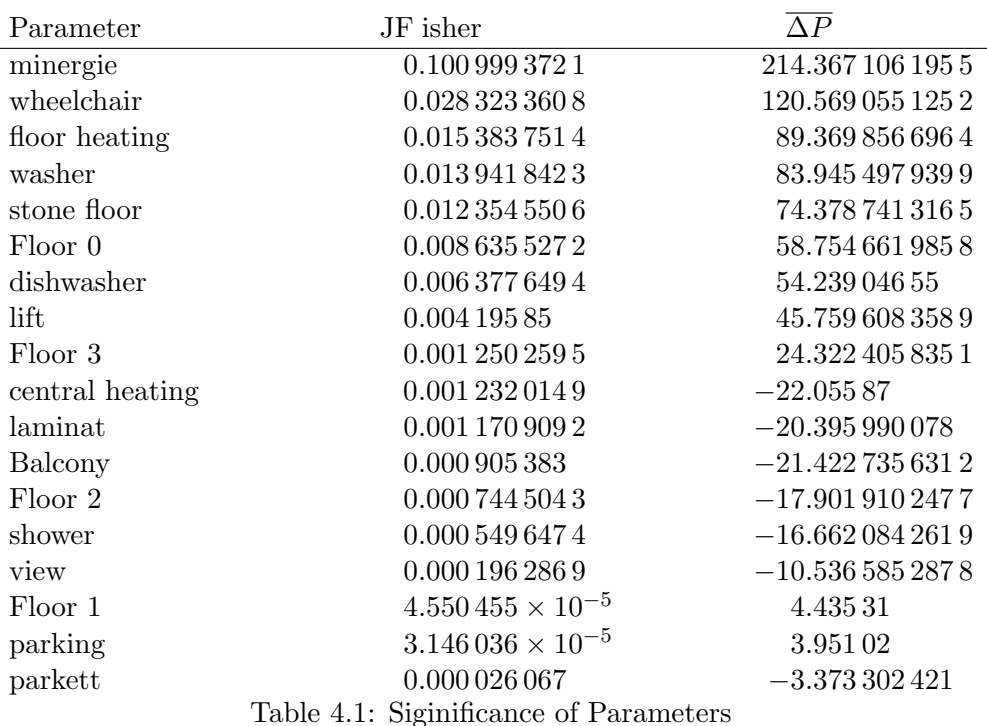

<span id="page-16-0"></span>large enough to have meaningful results using all of them. The difference of the average can then also be used to verify the results of the regression.

Some values may seem counter-intuitive in the first place. One example is the negative  $\overline{\Delta P}$  for balcony, which might imply that balconies decrease the value of a flat. As this analysis ignores the value of other parameters this implication is not right. Balconies for example can not be found in the ground floor and as we can see in the same table the ground floor has a quite high value. Values with balconies are therefore mainly compared with flats in the ground floor which are mostly more expensive.

This verification can however only be done in a qualitative way because some of the parameters are not linear independent. If a parameter is therefore assessed separately the difference in the average value can contain parts of other parameters which correlate with this one. An example is that all Minergie houses are most likely new as this standard is very new. As we have both the age and the Minergie feature in the regression the value of the separate inspection will include also values from other parameters which correlate with this one.

### <span id="page-17-0"></span>4.2 Models

#### <span id="page-17-1"></span>4.2.1 Absolute Model

<span id="page-17-3"></span>If the linear model described previously is used the function of the price  $P$  is a sum of the properties of the flat  $x_i$  multiplied with their respective coefficients  $a_i$ 

$$
P = \sum_{i=1}^{n} a_i x_i \tag{4.2}
$$

This requires that all properties are linear. Most of the parameters are now in a binary form which can directly be used in a linear model. The only two parameters which are not binary are the size and the location. As confirmed before the size can be modelled as a linear parameter. However, the coefficient calculated when using it as such would be the price per squaremeter which we know is different for different areas. To be able to have a common coefficient for all areas we therefore need to first multiply the size with the price per squaremeter for this area. Consequently we already have included the only non-linear parameter in the model. The coefficient calculated now is simply the share of the final price which is based on the size and the location of a flat. The coefficients of the other parameters are then the absolute value in CHF of the respective feature.

If the Equation [4.2](#page-17-3) is now set up for every object in the database an overdetermined system of equations is obtained. The coefficients can then be computed using the least-squares-method.[\[7\]](#page-22-7)

#### <span id="page-17-2"></span>4.2.2 Relative Model

Another possibility is that the features do not have an absolute value but instead increase the final price by a relative amount. This is only applicable for binary parameters and not for the size and location. For this a reference is needed. This reference is the base price which is the price of the flat without any features. From the previous regression this would be the first addend meaning the product of the size S, the average price per squaremeter in this area  $p_{avg}$  and the coefficient defining the share of the final price of this product  $x_1$ . Using this as a factor for the binary parameter  $a_i$  leads to Equation [4.3](#page-17-4)

$$
P = S \cdot p_{avg} \cdot x_1 + S \cdot p_{avg} \cdot x_1 \sum_{i=2}^{n} a_i x_i \tag{4.3}
$$

<span id="page-17-4"></span>Because this is a non-linear equation the ordinary least-squares algorithm can not be used here. Instead a iterative algorithm such as the Trust-Region-Reflective Optimization [\[8\]](#page-22-8) is necessary. As this is an iterative algorithm appropriate initial coefficients must be chosen. As a flat start  $x_1$  was set to 1 and all

other coefficient were set to 0. This would mean that the price only depends on the size and the location of the flat which seems to be a good first estimation from the previous realisings. Using different starting values, e.g. setting all  $x_i$ to zero did not change the result. The regression therefore seems to converge nicely with the starting values only having an impact on the number of iterations necessary to reach the optimum.

### <span id="page-18-0"></span>4.3 Overfitting/Boundaries

In the beginning a simple recursion with all parameters lead to high positive and negative coefficients which did not match at all the outcome of the investigation of the single parameters. A recursion with only a few variables by contrast lead to all positive coefficients which matches the previous findings quite well. This problem is widely known as overfitting [\[9\]](#page-22-9), which means that there are too many parameters for a too small dataset. The dataset can then be fitted almost perfectly by the parameters but the results will not describe the underlying relationship. Instead the noise of the data is modelled. Especially if there is a strong correlation between parameters these parameters can then not be distinguished well enough and it is possible that they eliminate each other by having contrary, very high coefficients.

In order to assess whether overfitting happened the results from the regression can be compared with the individual parameters examined above. Due to the strong correlation of some parameters it is not possible to compare actual numbers, but the trends are sufficient to judge the result.

A second way to check for overfitting is cross-validation. The dataset is then randomly divided in two groups. One group is then used to train the model. This model is then also applied on the second group. If the residuals of both groups are similar distributed no overfitting has occurred.

If overfitting has been observed there are two options for coping with it. The first option is to purge variables, preferably the least significant ones based on the analysis above. The other option is to introduce boundaries for the variables. From the investigation of the different parameters above it is possible to tell whether the parameter increases or reduces the price. Most of the variables are features, which should not reduce the value of the object. For these parameter it is possible to set the lower boundary to zero. This helps because it is not possible that two strongly correlated parameters eliminate each other by having an opposing sign.

## CHAPTER<sub>5</sub> Results

<span id="page-19-0"></span>In the end, with about 20'000 usable offers it was not even necessary to introduce boundaries to achieve a meaningful result. This applies for both the model with the absolute values as well as the model with relative values.

The coefficients determined by the minimisation of the functions of the two models can be found in Table [5.1.](#page-20-0) The coefficients in the absolute model represent the price in CHF whereas the coefficients in the relative model except  $x_1$  need to be multiplied with  $x_1$ , the size and the averaged price per squaremeter in this area in order to calculate a price. The latter lies between  $15CHF/m<sup>2</sup>$  in rural areas and  $40CHF/m^2$  in city centres.

The most obvious way to analyse the results of the regression is to look at the residuals of each row. In this case the residual the difference of the real price and the price based on the model. In Figure [5.1](#page-19-1) and [5.2](#page-19-2) the percentage deviation of all objects are shown for the absolute and relative model respectively.

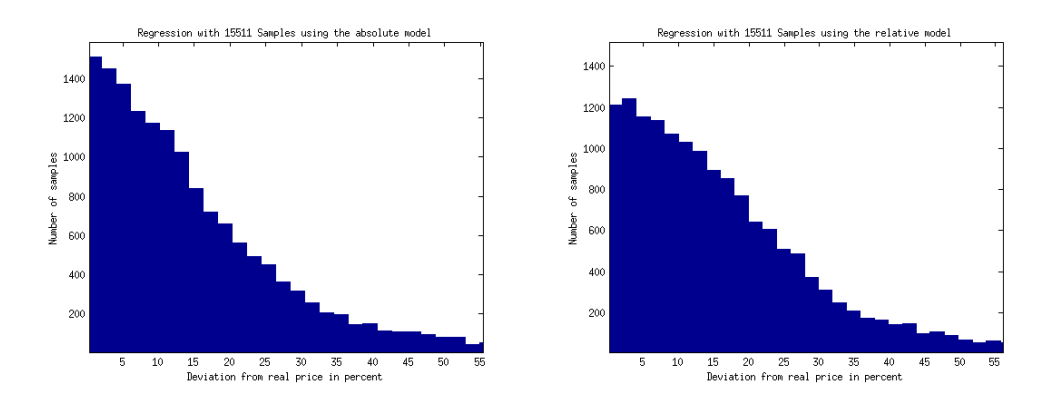

<span id="page-19-2"></span><span id="page-19-1"></span>Figure 5.1: Percentage deviation for Figure 5.2: Percentage deviation for the absolute model the relative model

For the cross-validation the data has been randomly divided in a set of 15000 samples for training and about 5000 samples for the validation. The distribution 5. Results 19

<span id="page-20-0"></span>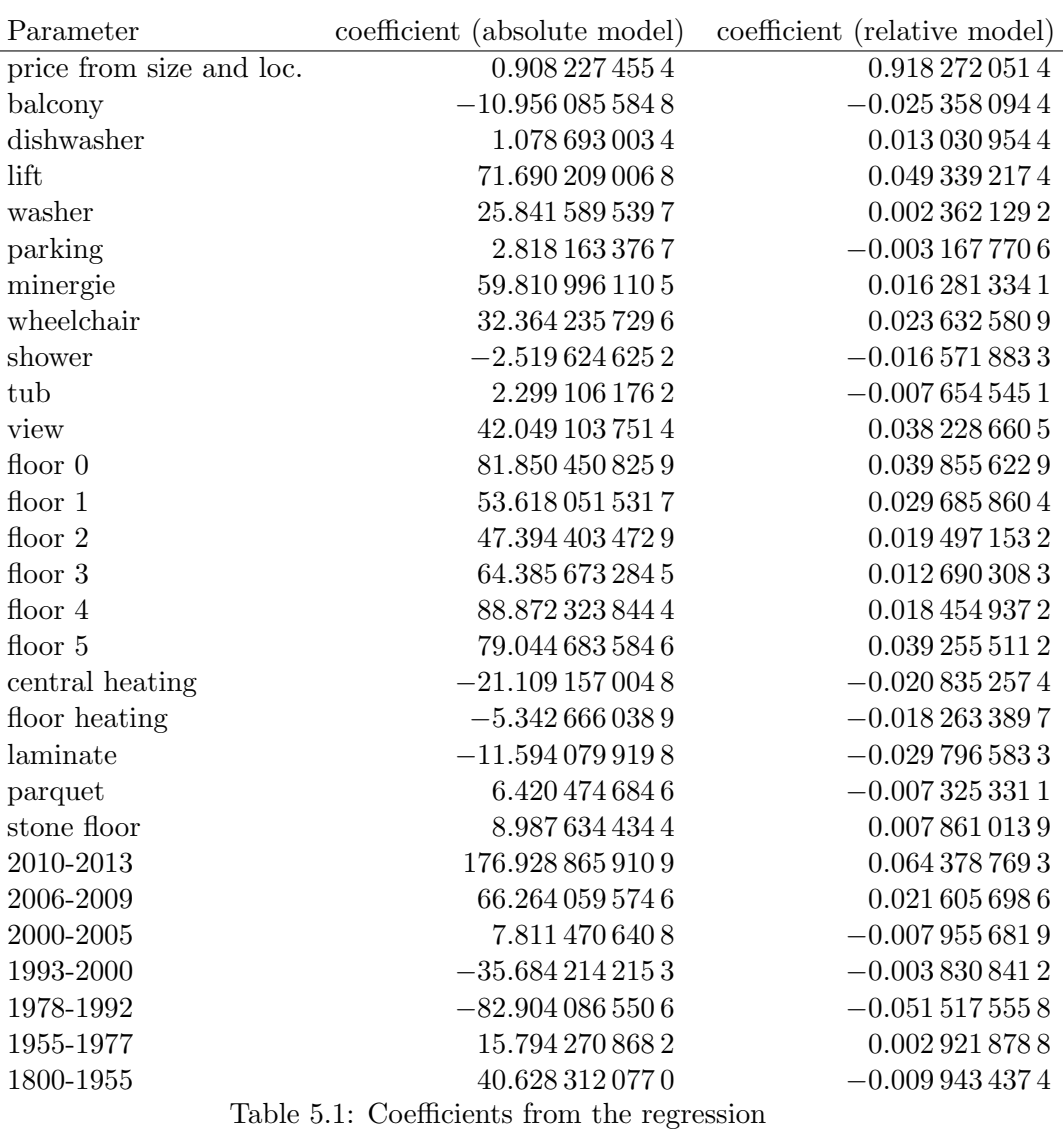

#### 5. Results 20

of the residuals of the validation samples using the coefficients calculated with the training samples is very similar to the distribution of the residuals of a regression with all samples. For the absolute model these distributions are shown in Figure [5.3](#page-21-0) and [5.4.](#page-21-1) For the relative model the results are likewise. It is therefore unlikely that overfitting occurred.

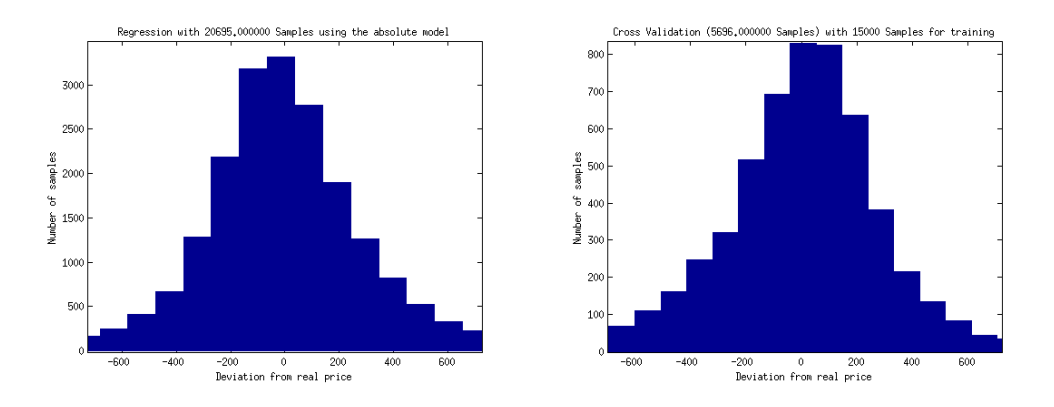

absolute model

<span id="page-21-1"></span><span id="page-21-0"></span>Figure 5.3: Absolute deviation for the Figure 5.4: Absolute deviation for in the cross-validation

There can be several reasons for deviations from the model. The first one obviously is that the model is not precise enough. This can also be due to the fact that only common features could be taken into account. Perhaps a flat has some fancy features or ugly damages which are not in our model and increase or decrease the price tremendously. Another reason can be that the object is simply too cheap or too expensive.

With the current data it is not possible to distinguish these reasons. One way to do this would be to look how long the objects are offered. Too expensive offers should then be visible longer than cheap ones. If this applies in most cases the deviations are probably due to wrong pricing. If this is not the case the model is not precise enough.

All in all both models seem to fit most of the objects quite well. More than 50% of the offers deviate less than 170 CHF from the calculated price of the absolute model. Both models performed similar with the absolute model resulting in slightly better result. This means that the truth most likely lies somewhere in between, meaning that the price of a feature has an absolute part and one depending on the location. Unfortunately the dataset was not big enough to use both models simultaneously and therefore determine the ratio of the relative and absolute parts for the parameters.

## Bibliography

- <span id="page-22-1"></span><span id="page-22-0"></span>[1] Rosen, S.: Hedonic prices and implicit markets: product differentiation in pure competition. The journal of political economy  $82(1)$  (1974) 34–55
- <span id="page-22-2"></span>[2] MOK, H.M., CHAN, P., CHO, Y.S.: A Hedonic Price Model for Private Properties in Hong Kong. Journal of Real Estate Finance and Economics 10 (1995) 37–48
- <span id="page-22-3"></span>[3] Hoesli, M., Thion, B., Watkins, C.: A hedonic investigation of the rental value of apartments in central Bordeaux. Journal of Property Research 14:1 (1997) 15–26
- <span id="page-22-4"></span>[4] Tsutsumi, M., Yoshida, Y., Seya, H., Kawaguchi, Y.: Spatial Analysis of Tokyo Apartment Market. (2007)
- <span id="page-22-5"></span>[5] Mason, C., Quigley, J.M.: Non-parametric hedonic housing prices. Housing studies 11:3 (1996) 373–385
- <span id="page-22-6"></span>[6] Wang, S., Li, D., Wei, Y., Li, H.: A feature selection method based on fisher's discriminant ratio for text sentiment classification. In: Web Information Systems and Mining. Springer (2009) 88–97
- <span id="page-22-7"></span>[7] Moler, C.: Numerical Computing with MATLAB. SIAM (1996)
- <span id="page-22-8"></span>[8] Coleman, T., Branch, M.A., Grace, A.: Optimization Toolbox For Use with MATLAB: Users's Guide. Math Works, Incorporated (1999)
- <span id="page-22-9"></span>[9] Babyak, M.A.: What you see may not be what you get: a brief, nontechnical introduction to overfitting in regression-type models. Psychosomatic medicine 66(3) (2004) 411–421